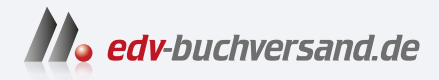

## Darktable 4 Das umfassende Handbuch

DAS INHALTS-VERZEICHNIS **direkt [zum Buch](https://www.edv-buchversand.de/product/rw-9574/Darktable%204)**

Dieses Inhaltsverzeichnis wird Ihnen von www.edv-buchversand.de zur Verfügung gestellt.

**» Hier geht's**

## Inhaltsverzeichnis

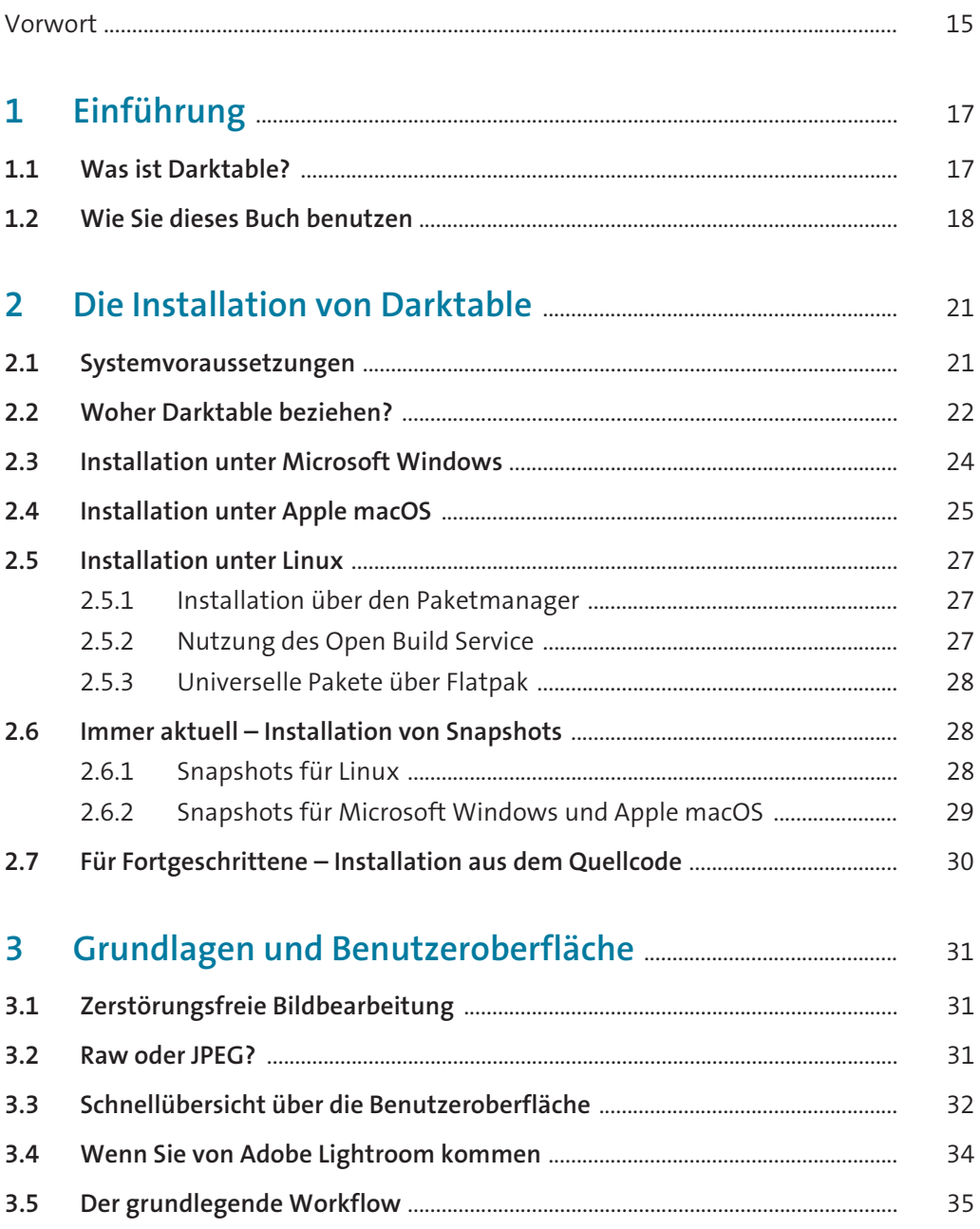

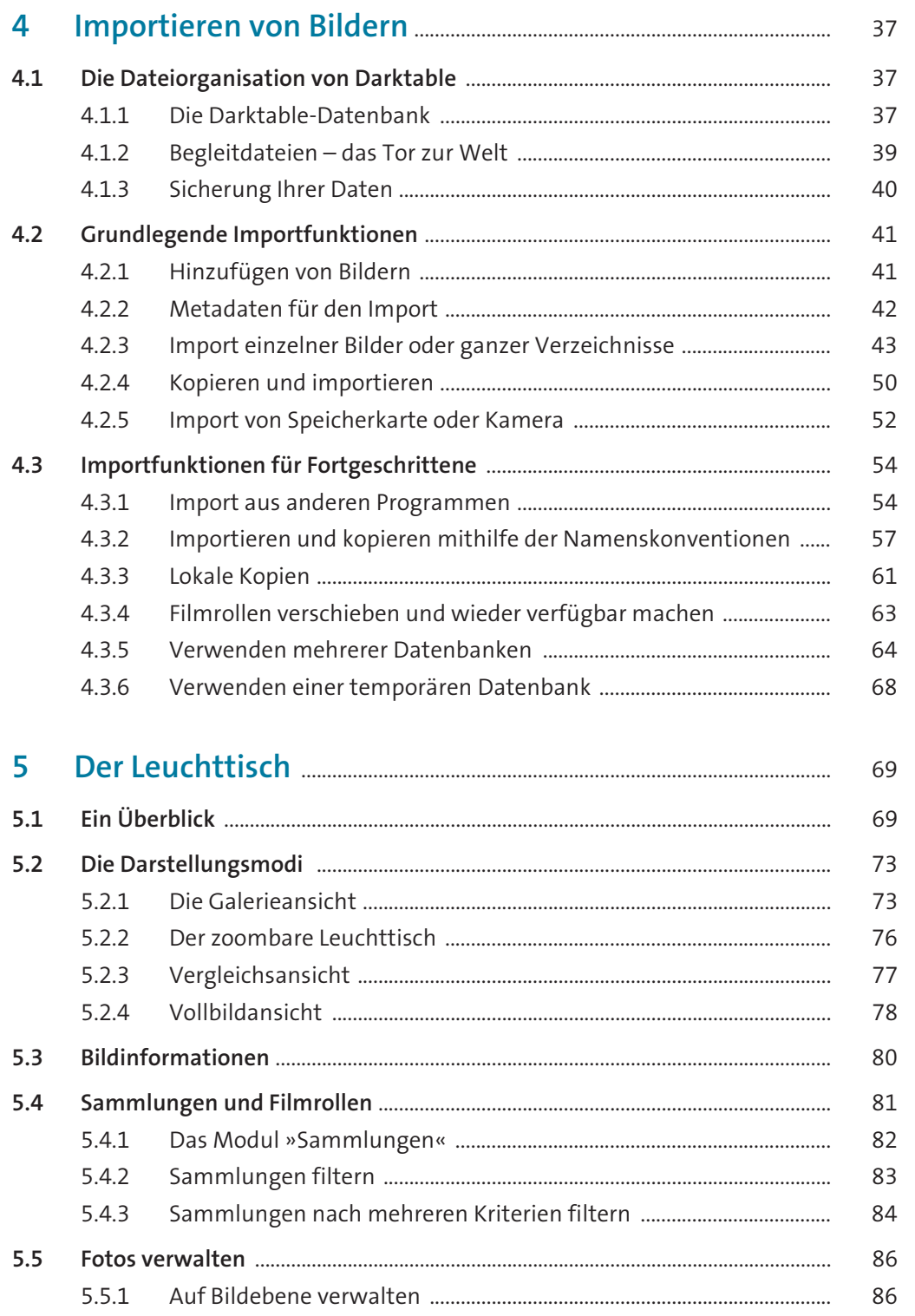

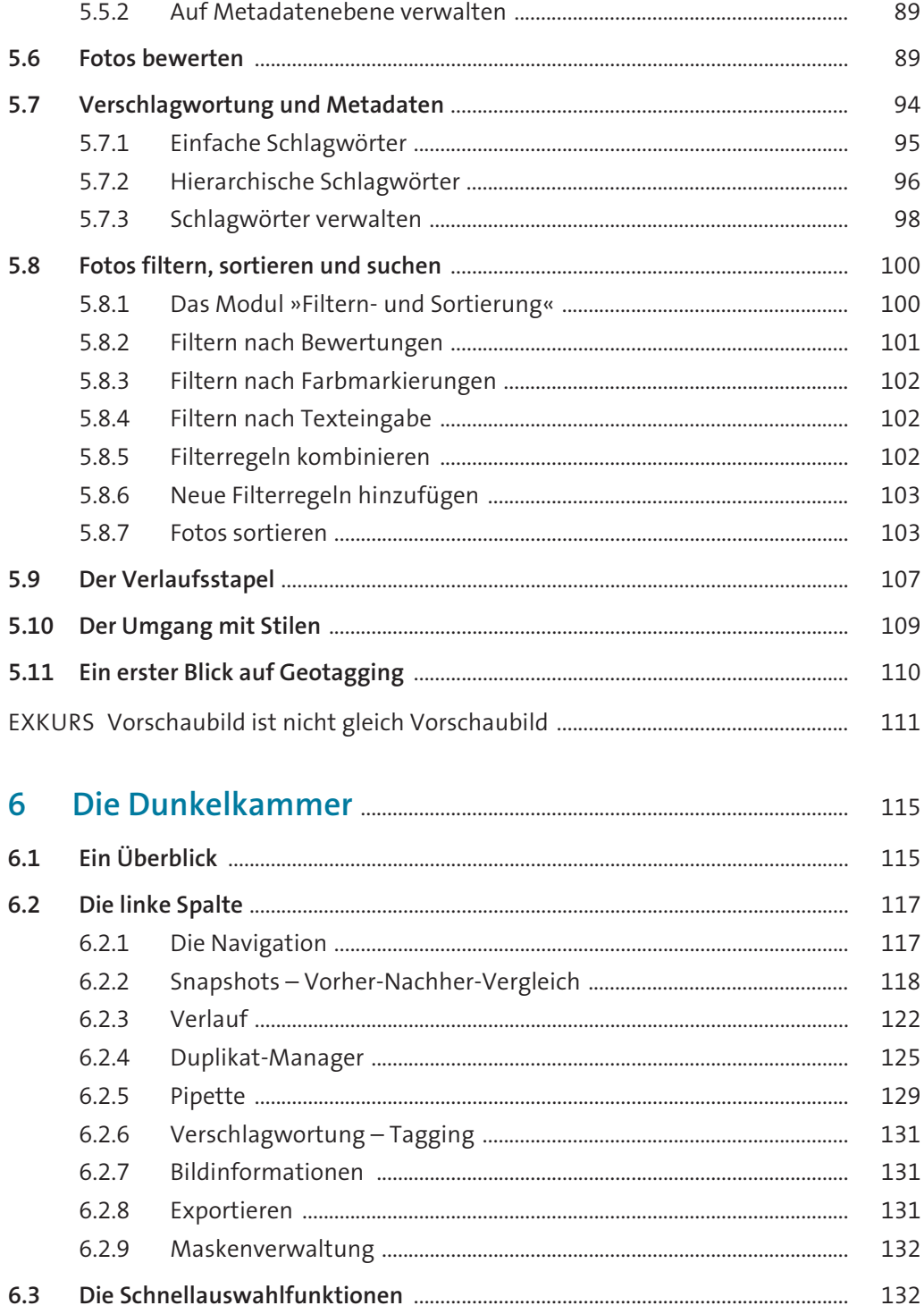

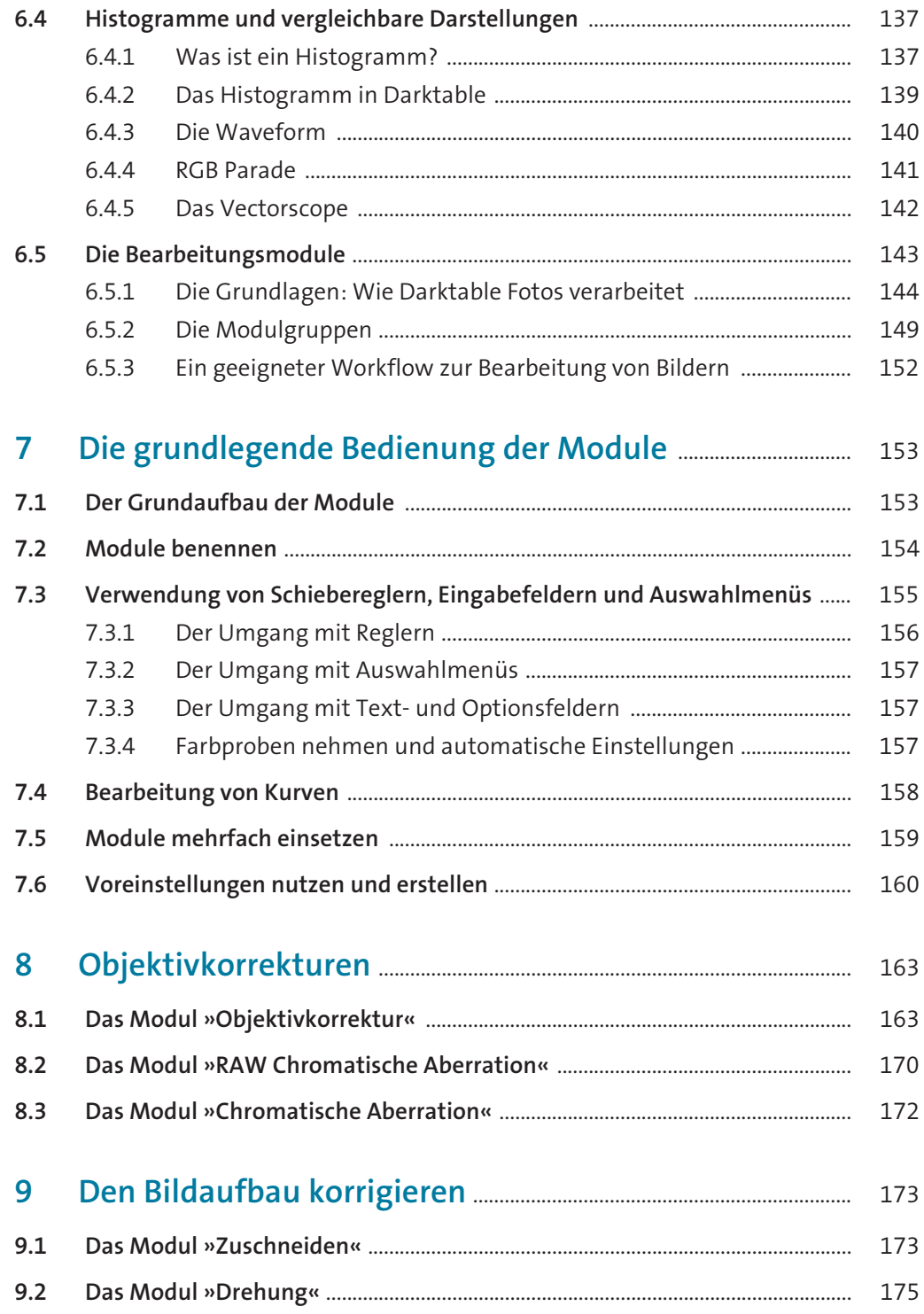

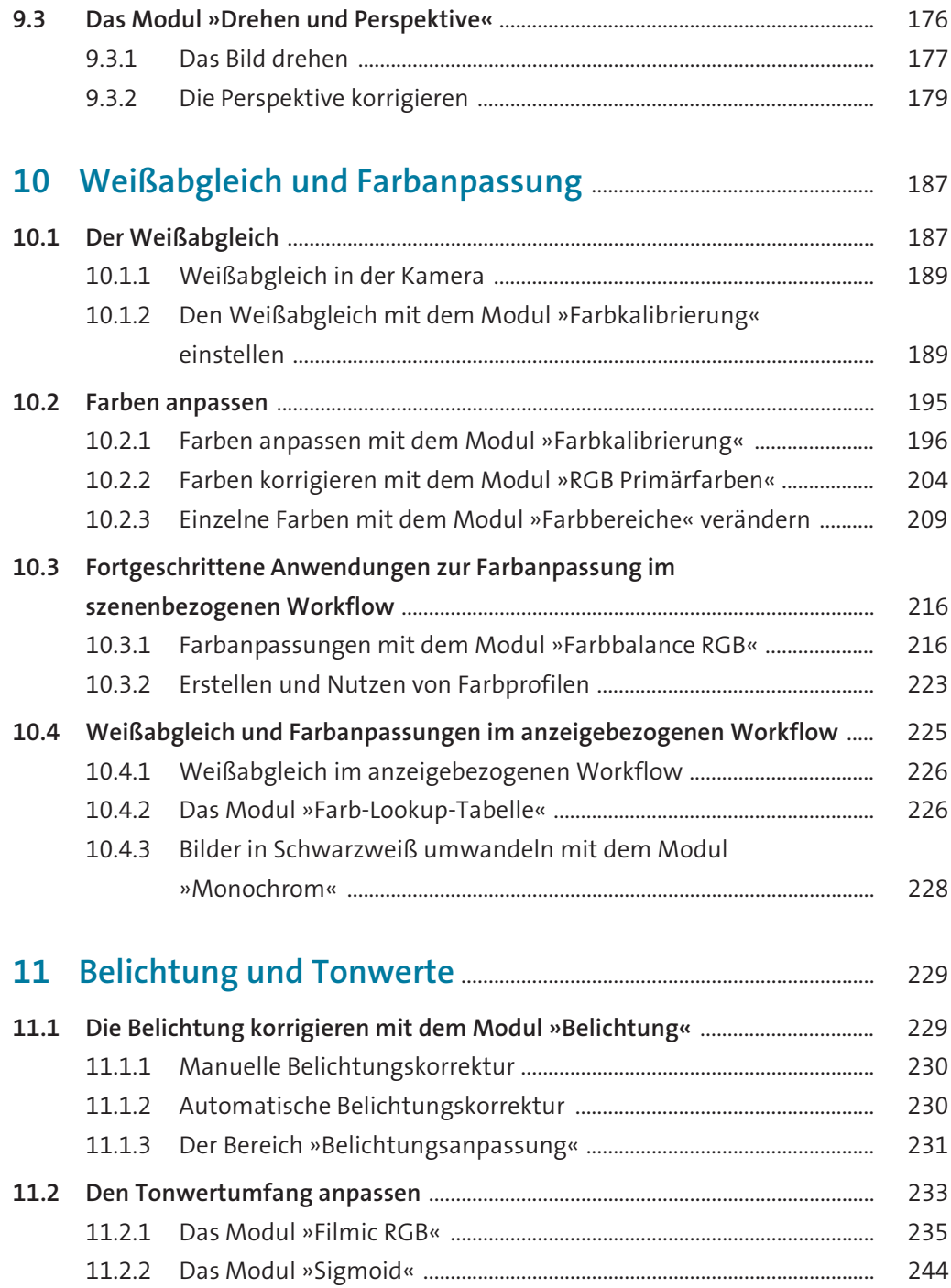

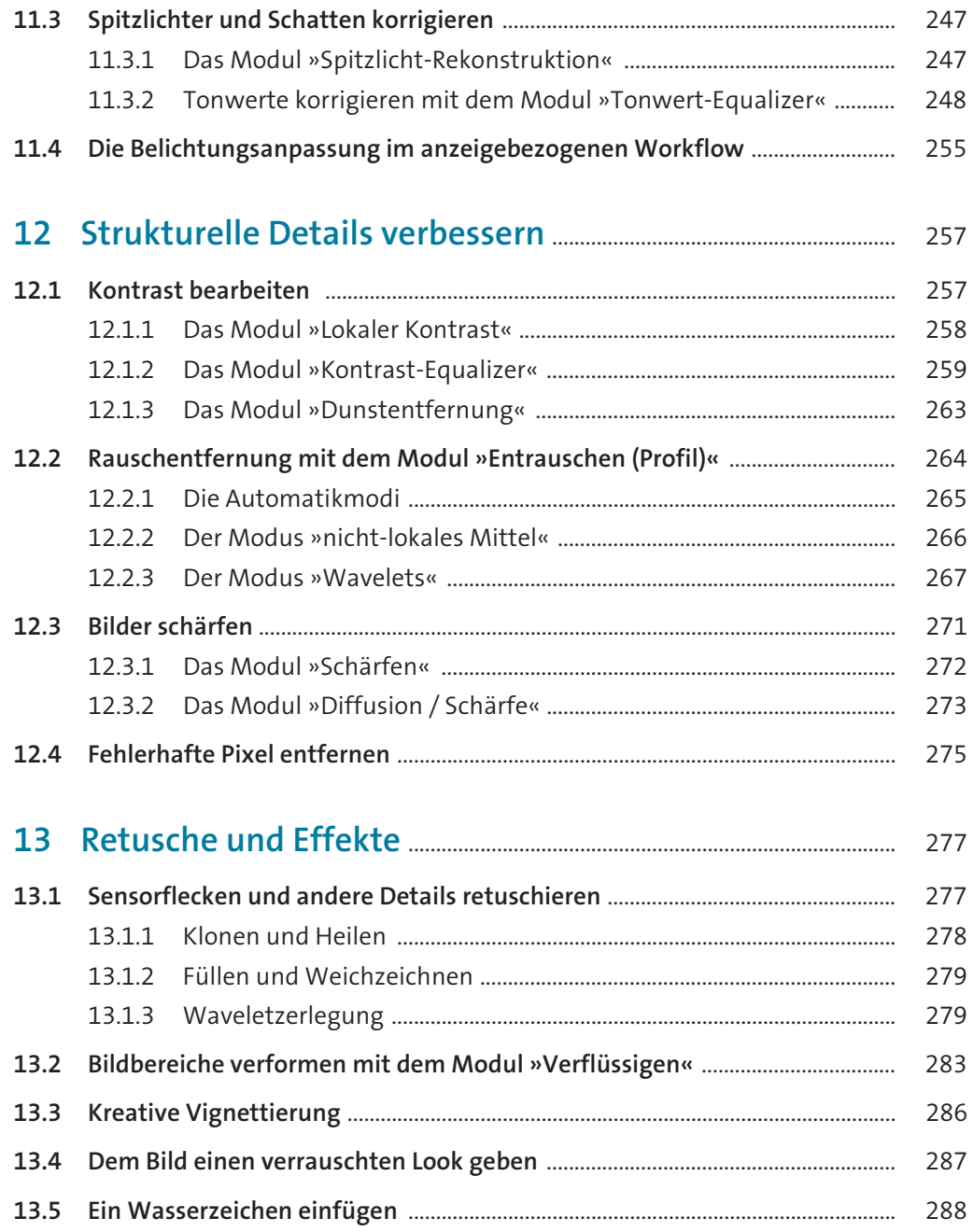

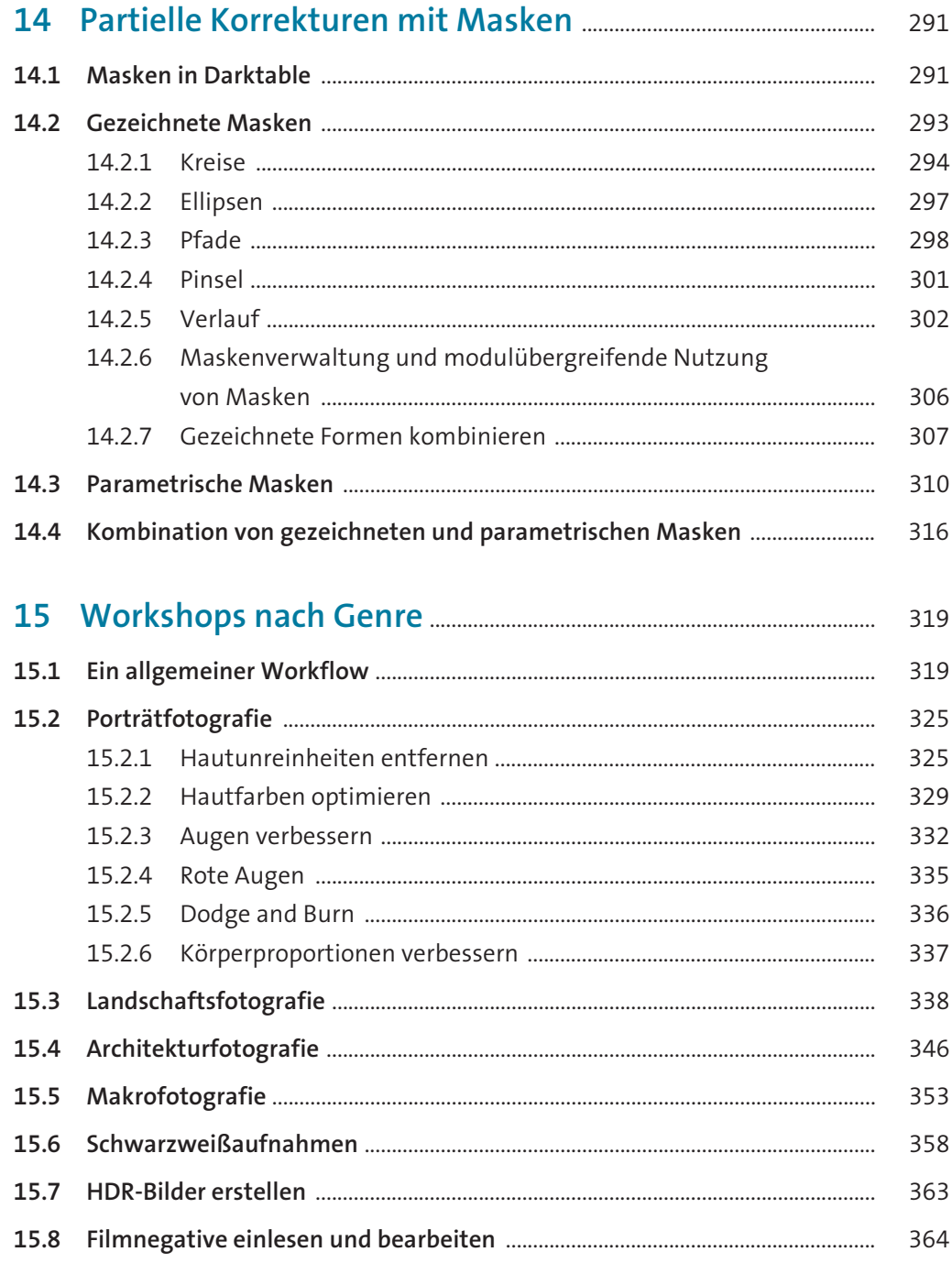

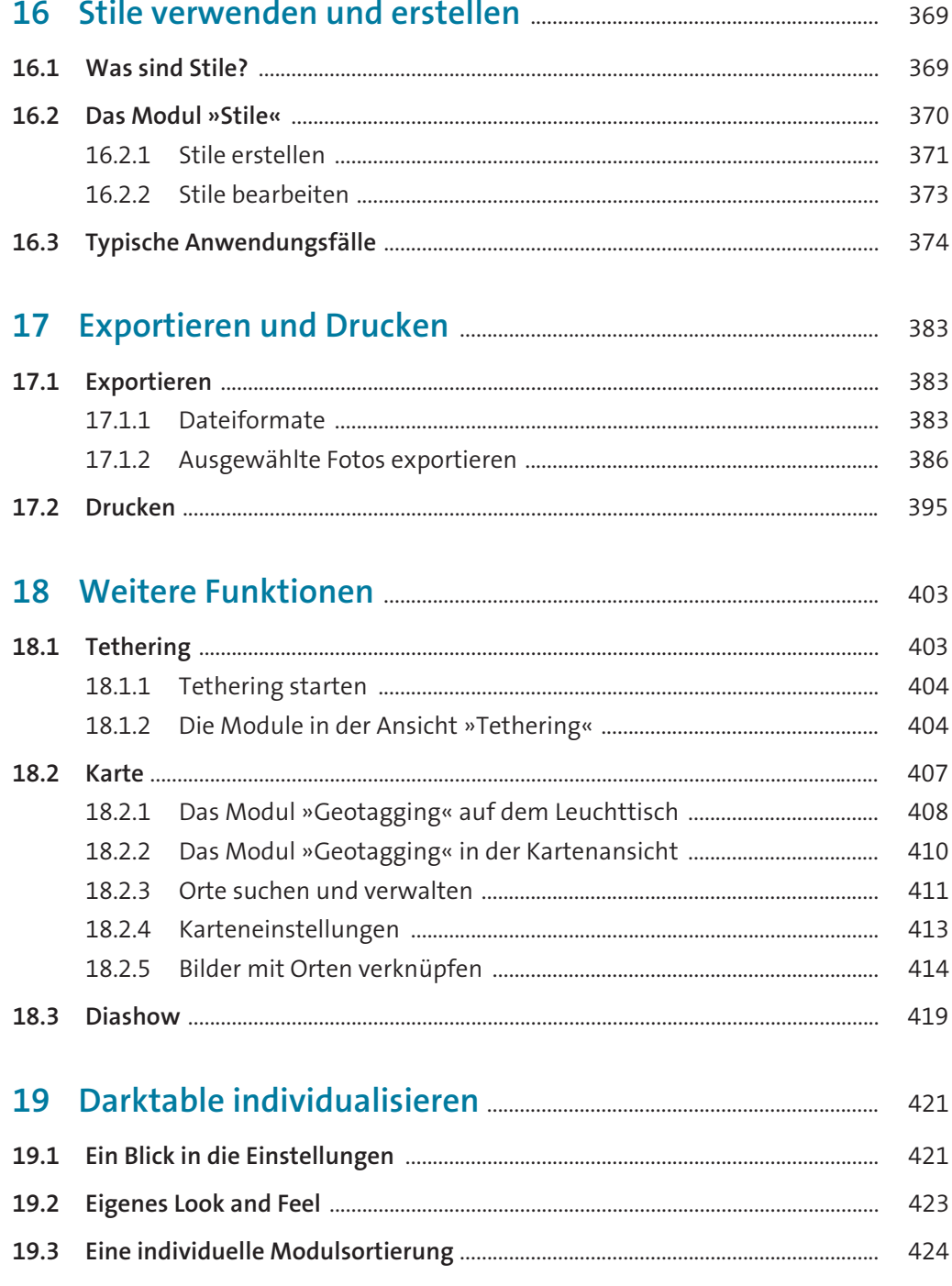

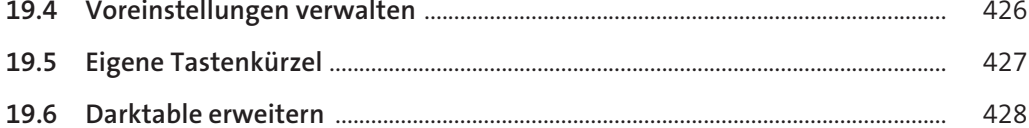

## Anhang

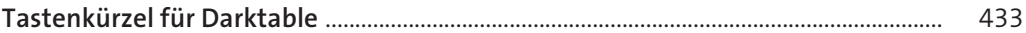

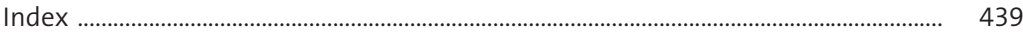

## **Workshops**

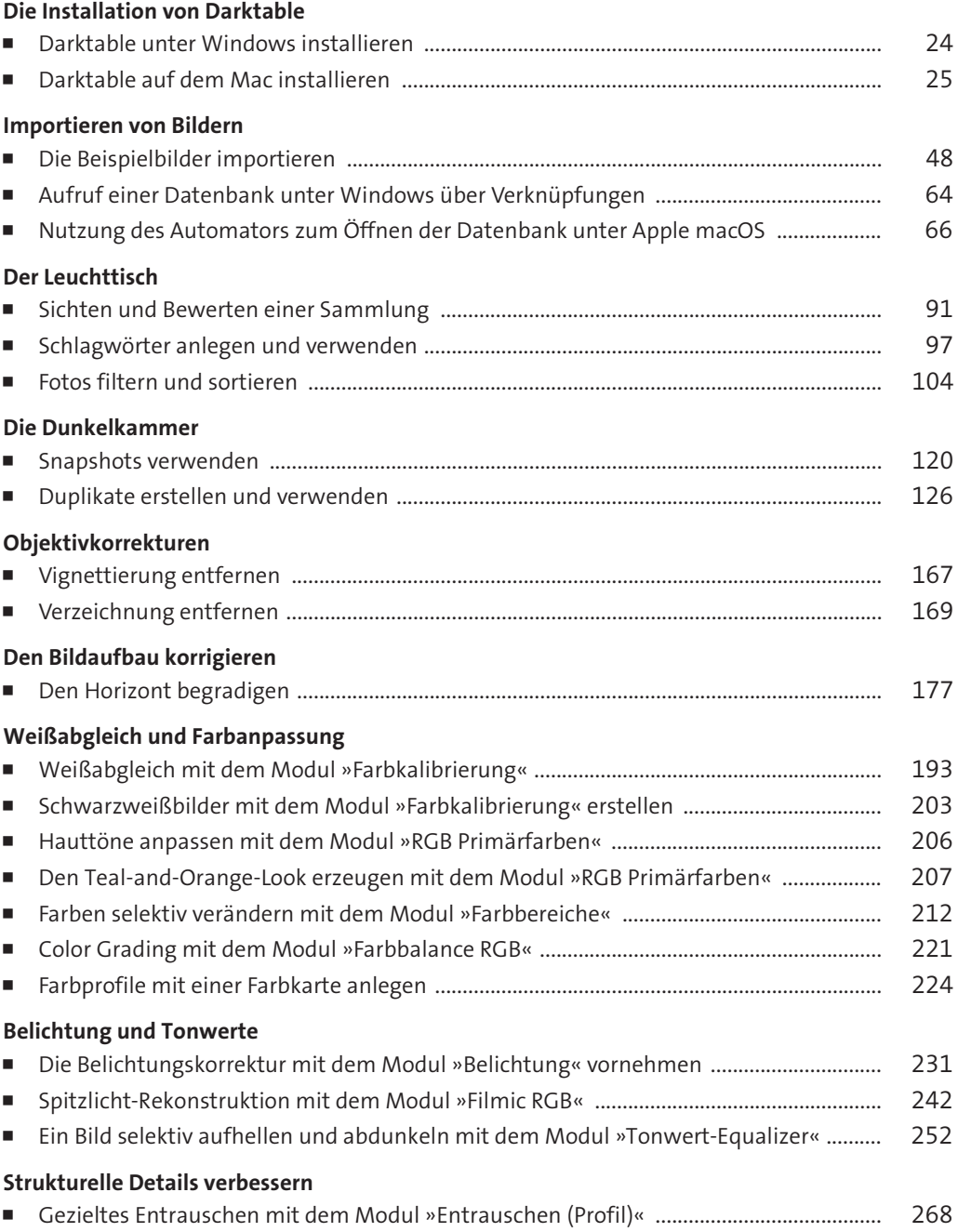

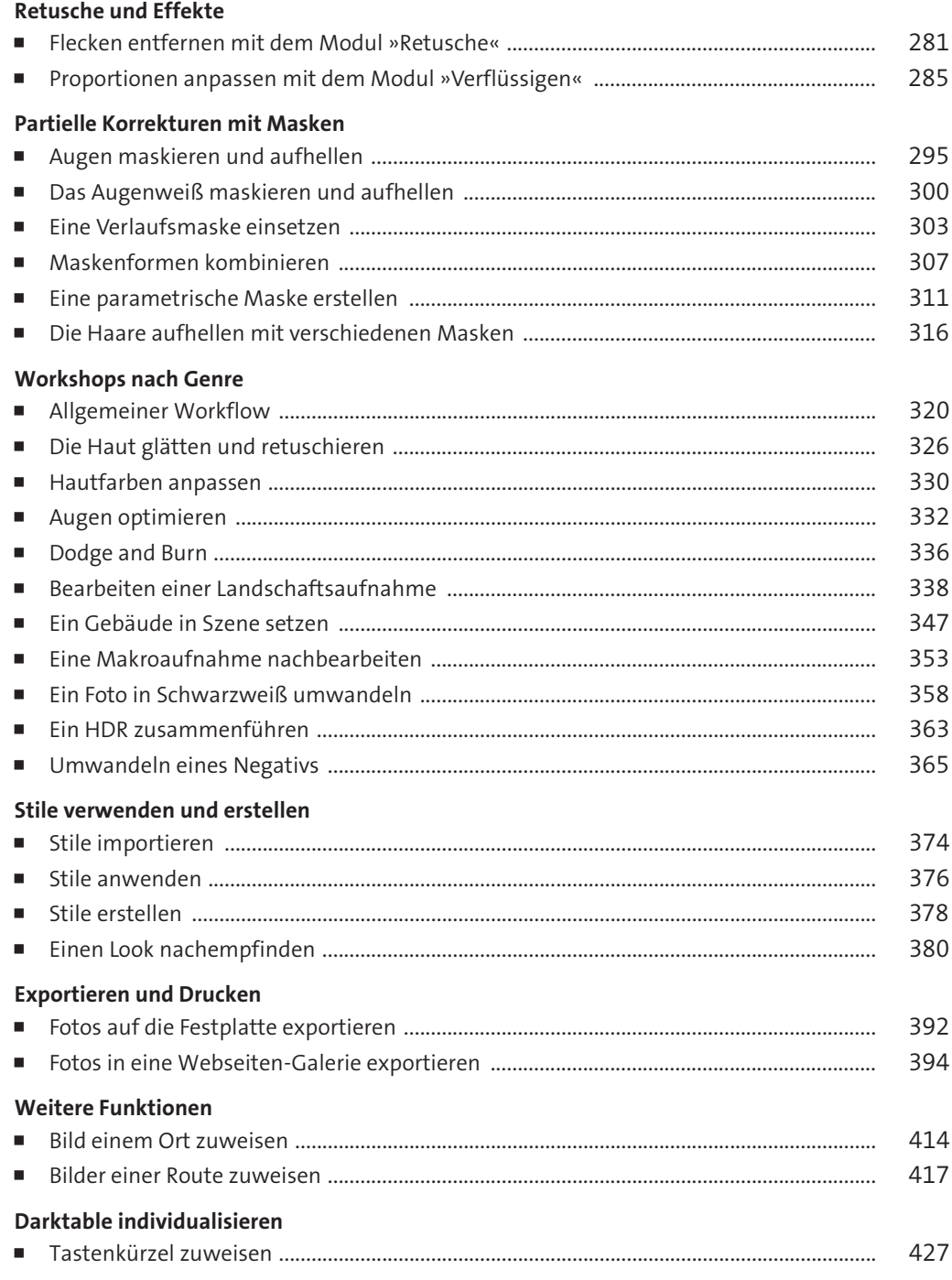